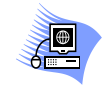

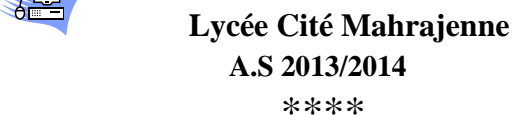

 **Matière : INFORMATIQUE Professeur : LAMINE Imed**

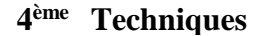

**DEVOIR DE CONTRÔLE N° 1**

**20**

**Durée : 01h**

**Date : 14/11/2013**

Nom & prénom……………………………………………**Classe** ………..……..

## Exercice N°1 : (3 points)

 Évaluer les expressions suivantes dans l'ordre et donner les valeurs des chaînes **ch1** et **ch2** pour chaque cas : avec **ch1="01Devoir"**

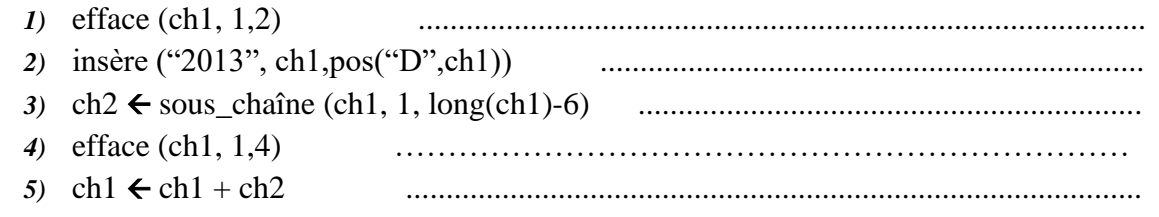

# Exercice N°2 : (4 pOINts)

**Soit la séquence d'affectations suivante :**  $T[1] \leftarrow \text{MAJUS} ('b'')$ V [1] SOUS-CHAINE (**"**Pascal**"**, 1, 3)  $T [2]$   $\leftarrow$  PRED (T[1]) CONVCH (2013, CH) EFFACE (CH, 2,2) V  $[2]$   $\leftarrow$ CH  $T[3]$   $\leftarrow$  SUCC (T[1])  $V [3] \leftarrow \text{CONCAT} (T [1], T [2])$  $V [4] \leftarrow "?"$ 

*1)* Quel est le contenu de chaque élément des deux tableaux après l'exécution de cette séquence d'affectations :

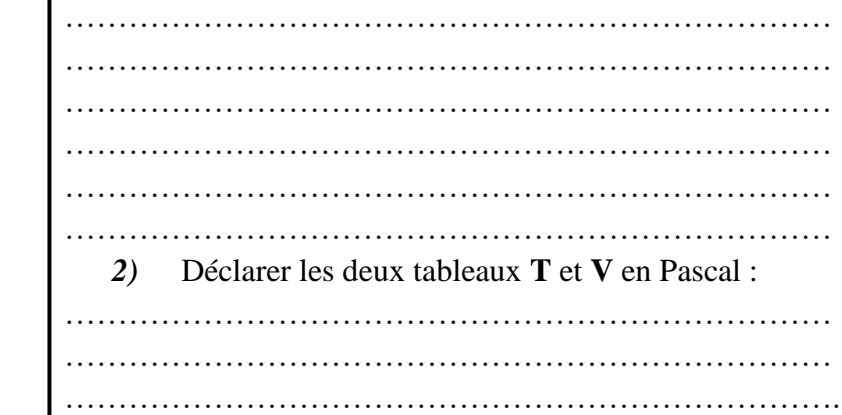

### Exercice N°3 : (3 pOINts)

Soit le type **Examen** contenant les valeurs suivantes :

#### **Math, Anglais, Physique et Informatique**

*1)* Qu'appelle t'on le type **Examen** décrit ci-dessus ?

…………………………………………………………………………………………………………………….

*2)* Déclarer en pascal le type **Examen** en respectant l'ordre des valeurs proposées ci-dessus.

…………………………………………………………………………………………………………………… *3)* Déclarer en Pascal une variable nommée **E** de type **Examen.**

……………………………………………………………………………………………………………………

*4)* Compléter le tableau ci-dessous par les types et les valeurs des variables **A, B**, et **C** après l'exécution des

instructions Pascal suivantes :

```
A := PRED (Information);
B := ORD (Anglais) * 8 DIV 4 ;
C := (Math < Phy>gique);
```
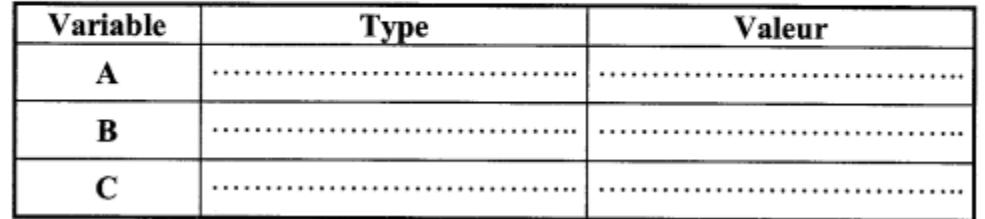

# Problème : (10 pOINts)

On se propose d'écrire un programme intitulé **PairImpair** qui permet de déterminer et d'afficher le nombre des valeurs paires et le nombre des valeurs impaires d'un tableau **T** contenant **n** entiers.

*Exemple :* Pour **n**=5 , si **T** contient 12 4 19 28 13

*Le programme affiche* **:** Le nombre des valeurs paires est 3 Le nombre des valeurs impaires est 2

# **Travail demandé :**

- *1)* Analyser ce problème.
- *2)* Déduire l'algorithme correspondant.

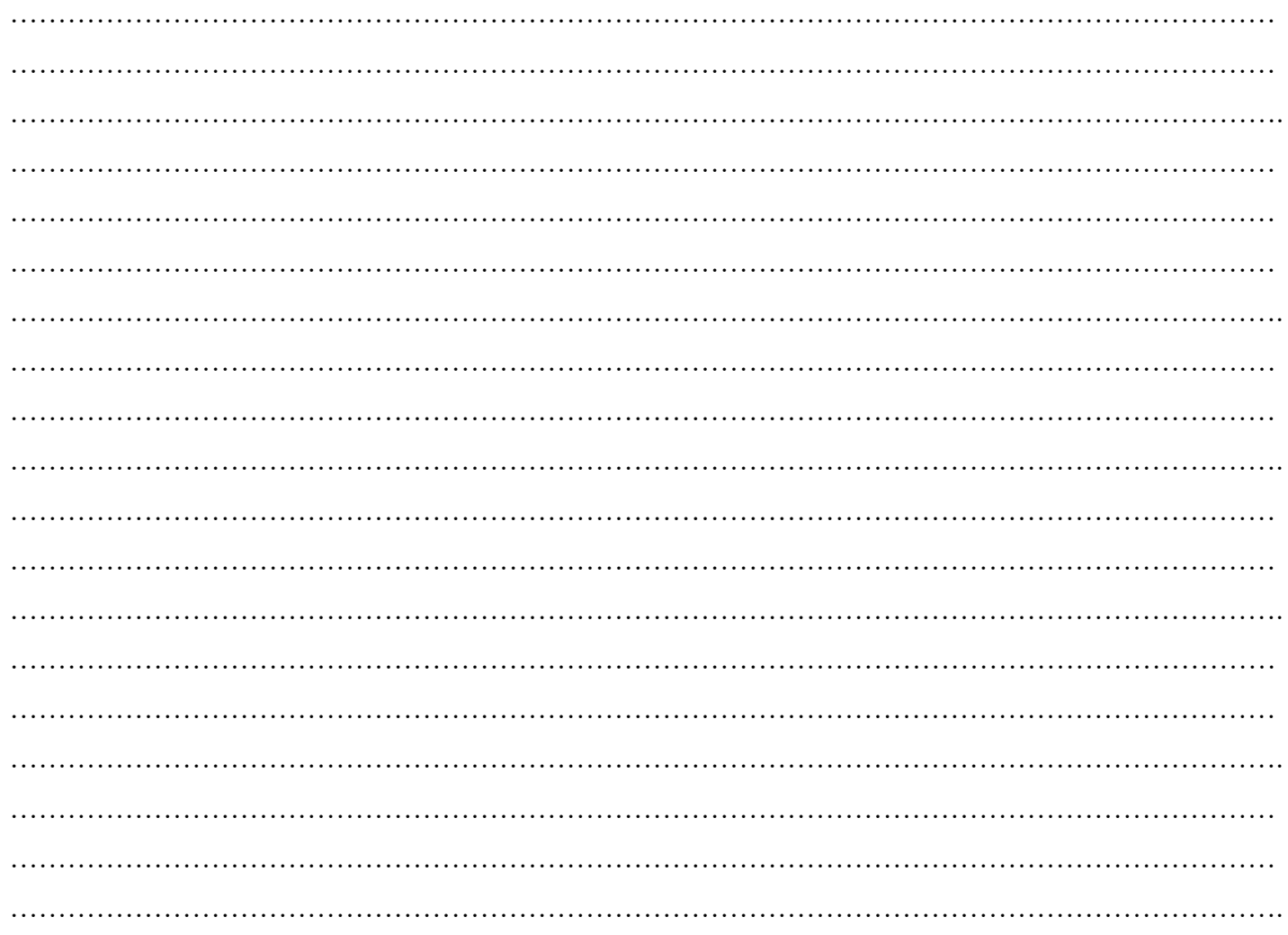

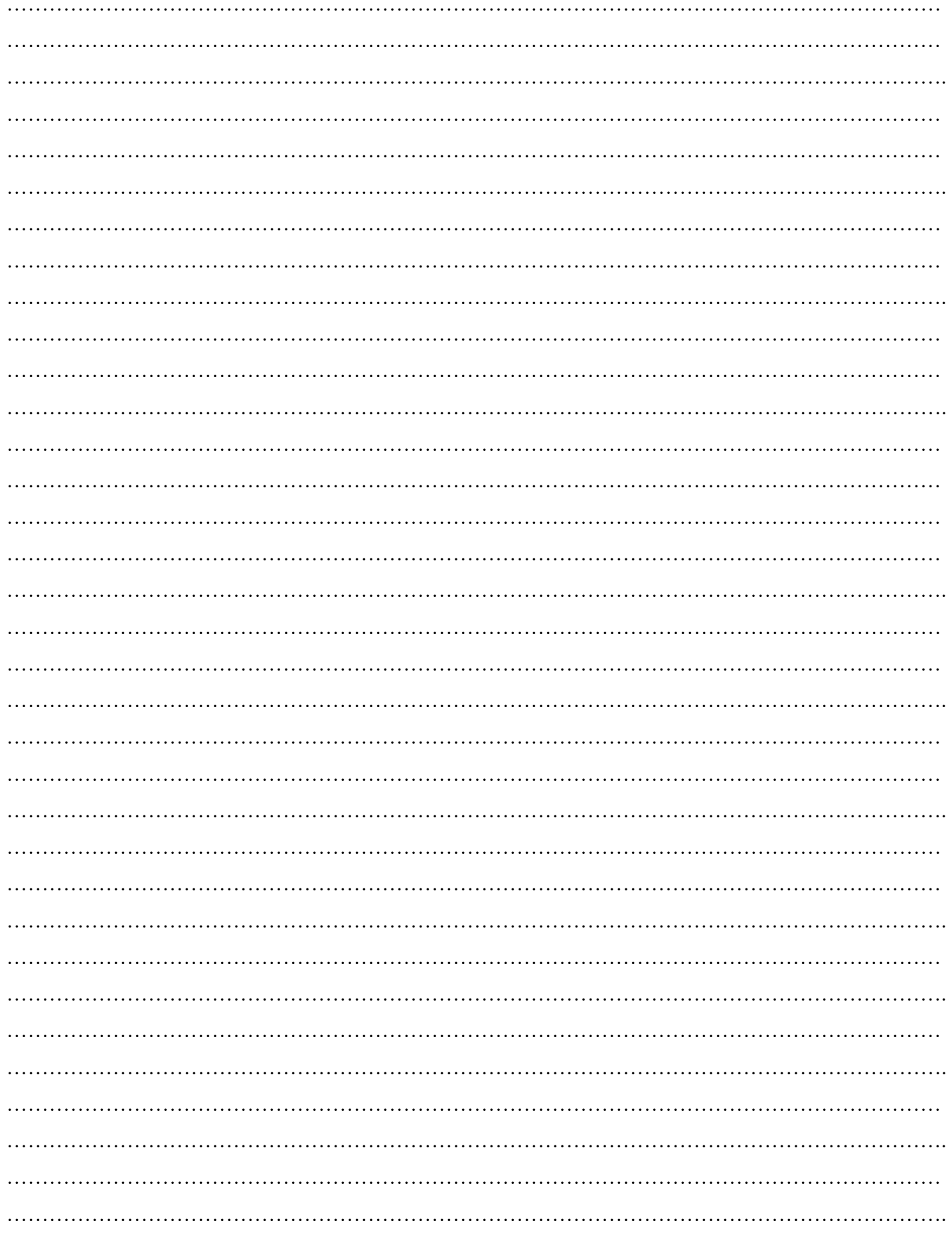

 $\sum$  Bon Travail